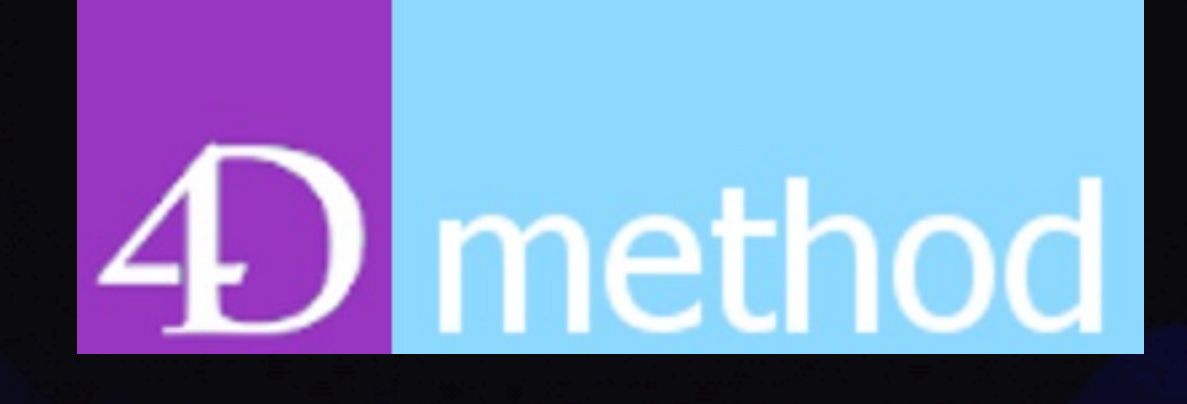

## 4D User Group

March 12, 2024

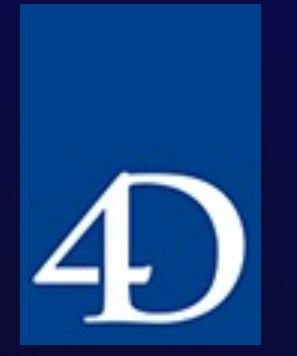

Meeting #70

## Agenda

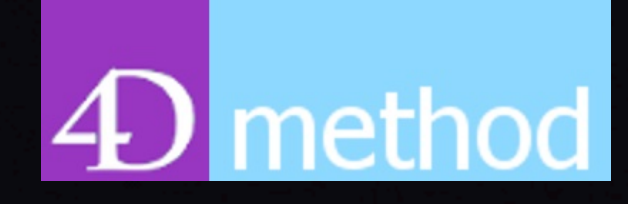

- 1. About 4DMethod
- 2. Upcoming user group presentations
- 3. Happy Hour Review Kirk Brooks
- 4. 4D News Jim Sobczak
- 5. 4D Blog Highlights
- 6. Of Note in the Knowledge Base
- 7. Special topic: ULO (User Listing with ORDA) Online – J Douglas Cryer

### Welcome

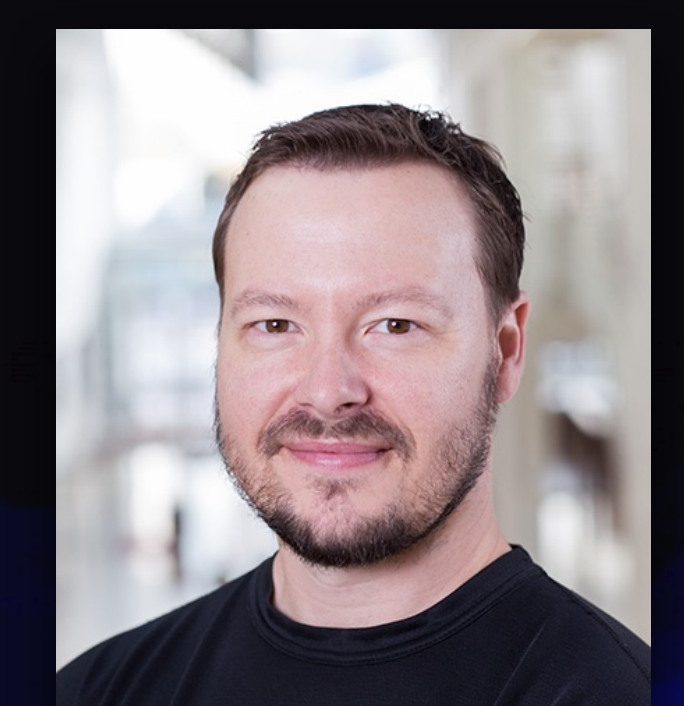

Brent Raymond

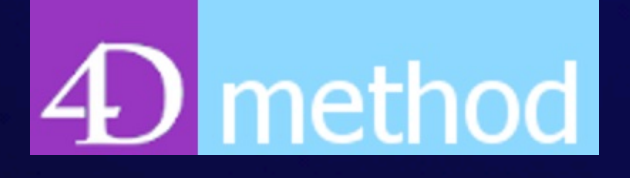

4D User Group [4dmethod.com](http://4dmethod.com) [4dmethod@gmail.com](mailto:4dmethod@gmail.com?subject=)

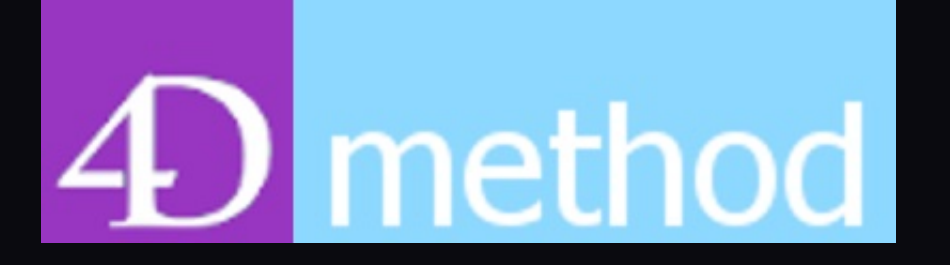

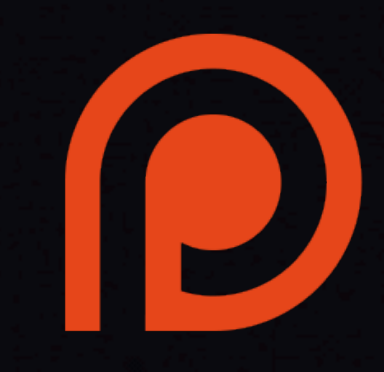

#### 4D User Group

- Bring together a scattered community of developers and users
- Share new programming techniques
- See where 4D is deployed in the world
- Find 4D development support
- What can be done with 4D?! Great Ideas!

This is Your 4D Support Community!

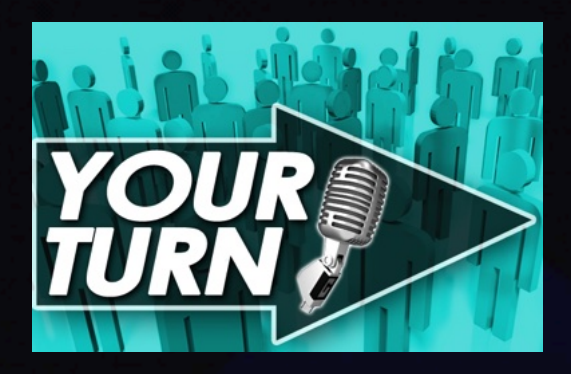

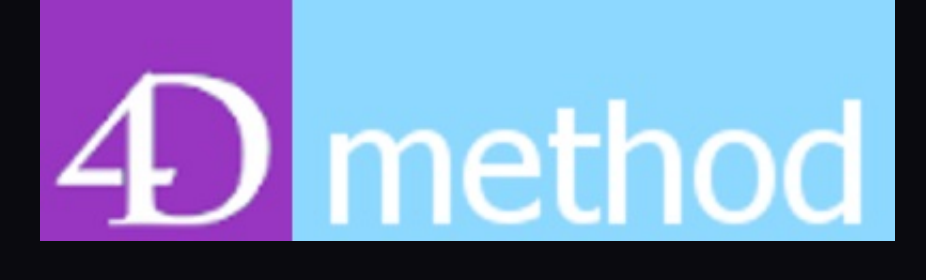

#### Be a Presenter

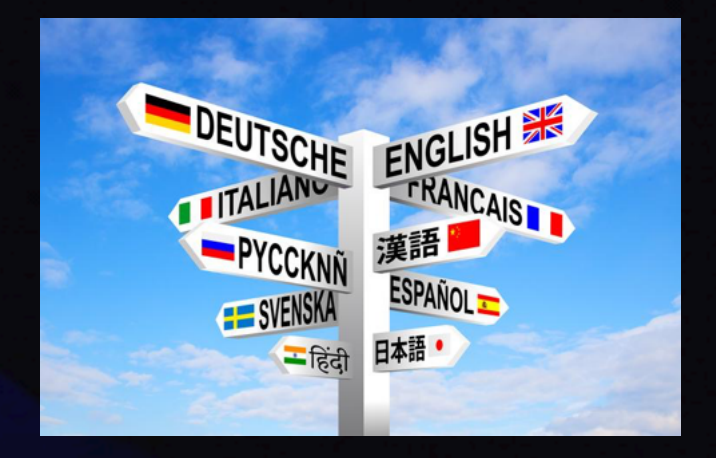

This is your group! Show off your application, your product, or just some things you've been working on.

May 1 - Master Action Building with GitHub Milan Adamov June 26 - 4D Info Report Component Thomas Schlumberger

<http://4dmethod.com/schedule/>

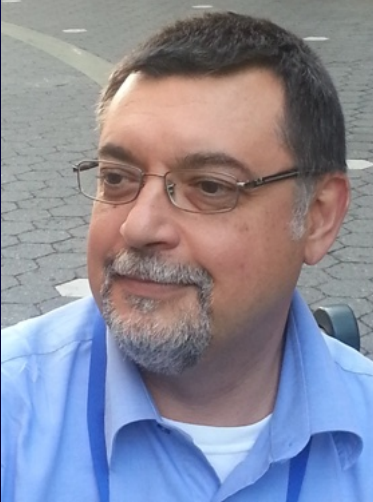

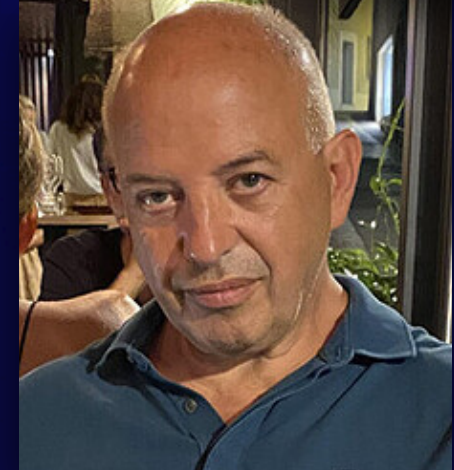

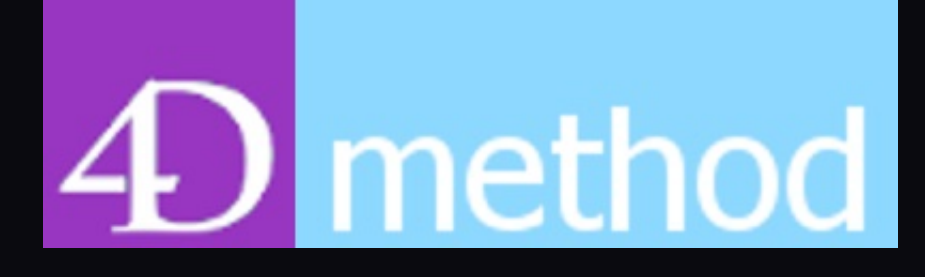

What about you?!

2024 open dates: August 14 October 2 November 20

Or… record a short demo to share on 4DMethod

<http://4dmethod.com/schedule/>

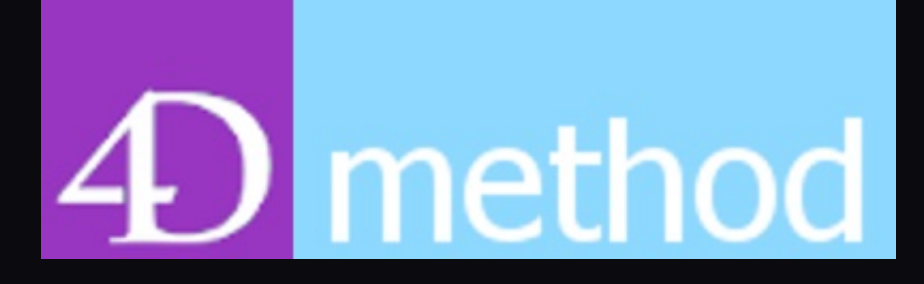

#### Shoutout to Rick Hazey

{JSON}

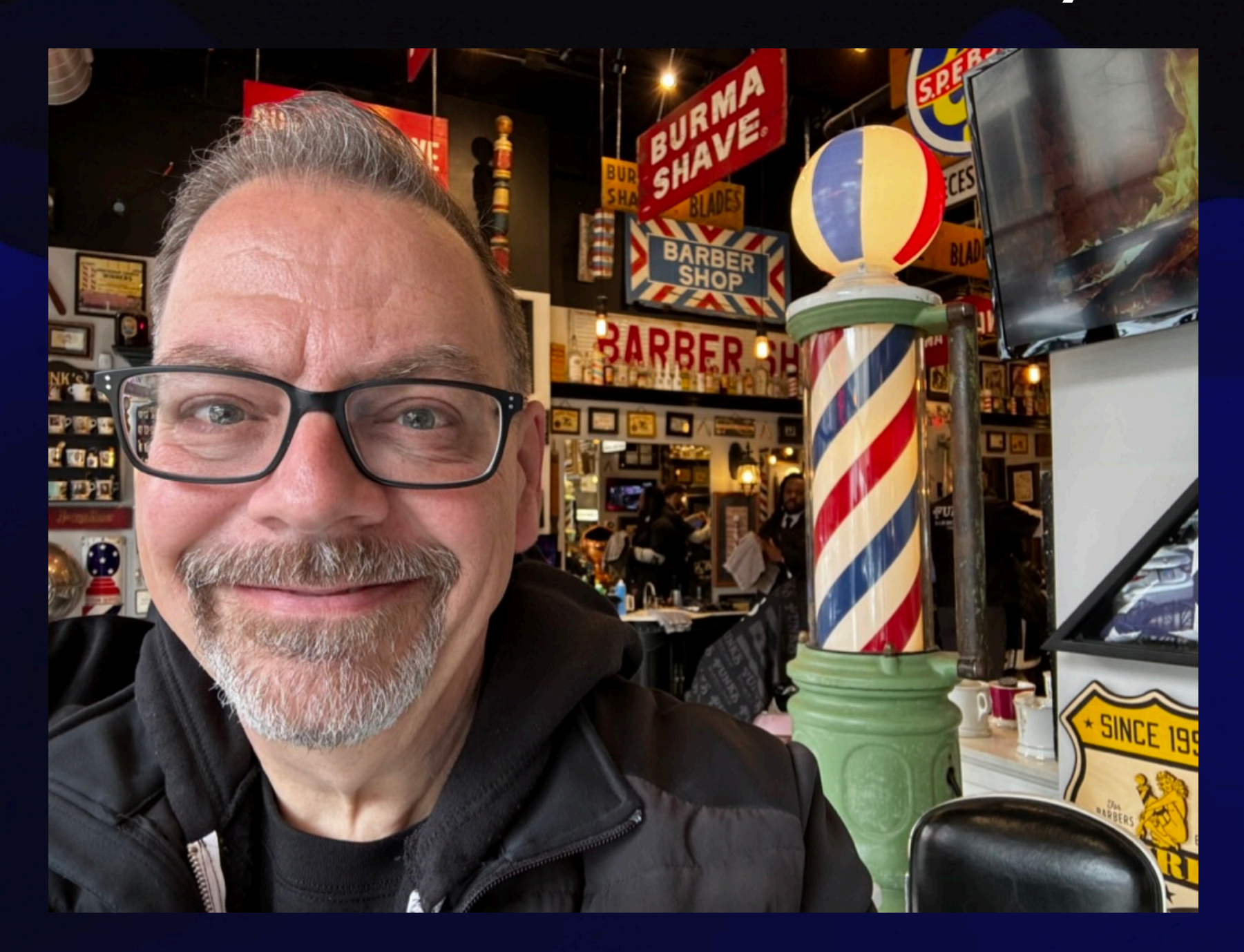

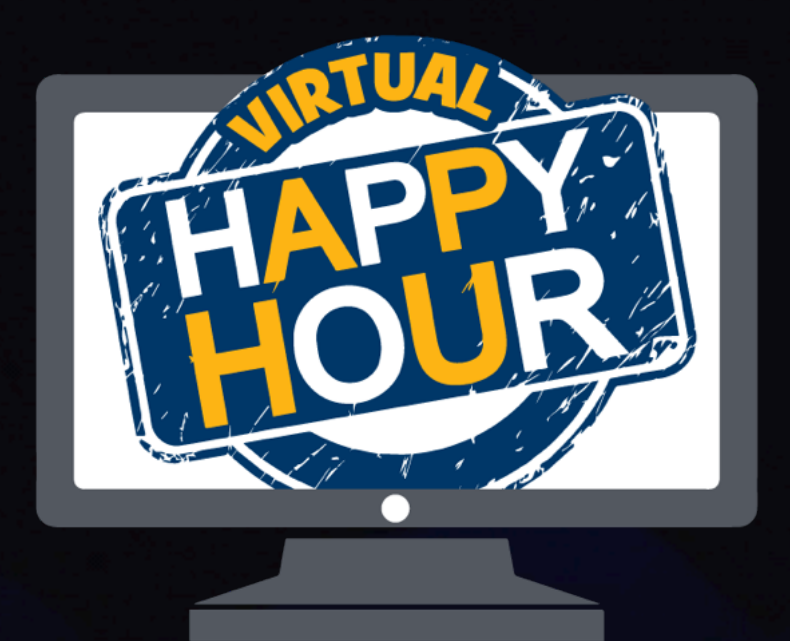

Happy Hour 4D on Tap

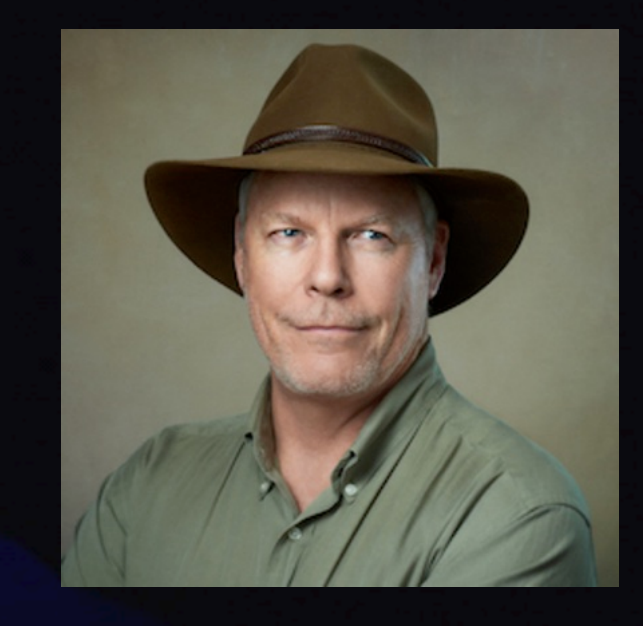

- Connect on Zoom Friday afternoons, 3:30 PDT (90 min - 2 hours + depending on the discussion and interest
- Very informal, not all about 4D but mostly
- Much screen sharing, first hand look at dev
- BYOP (Bring Your Own Problem) you serve the problem and keep all the tips!

[4dhappyhour.com](http://4dhappyhour.com)

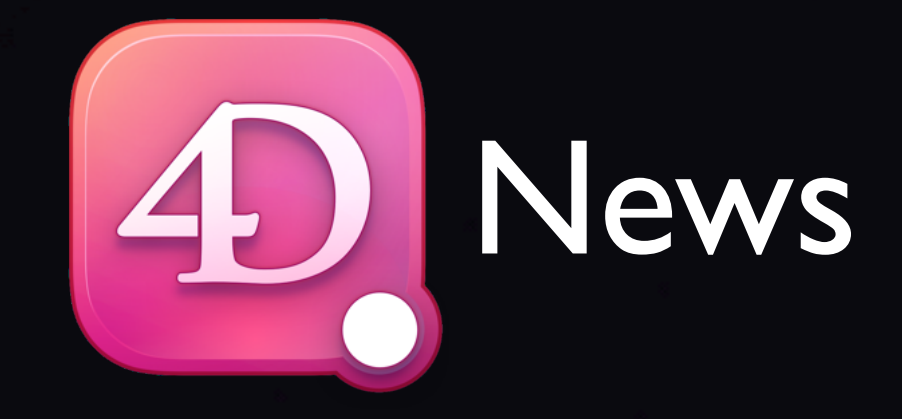

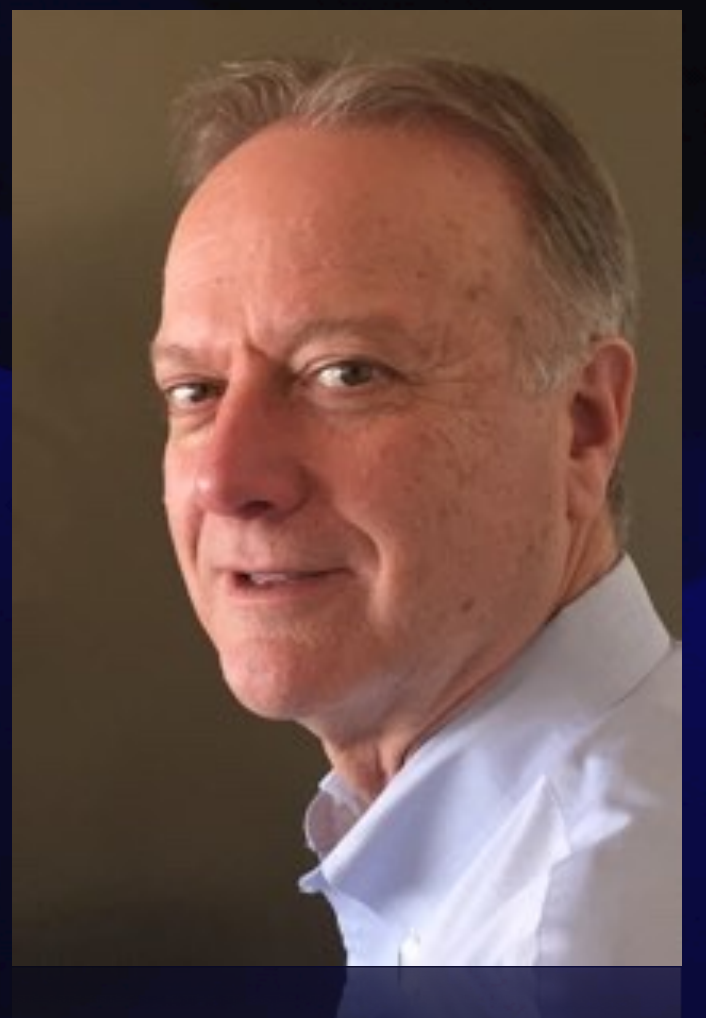

Jim Sobczak VP of Sales & Services **OEM Manager** [jsobczak@4d.com](mailto:JSobczak@4d.com)

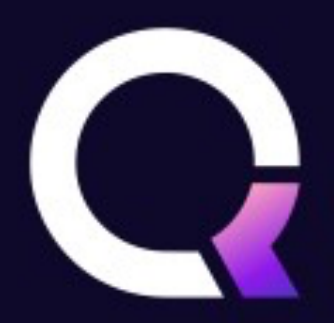

#### 4D Blog Highlights <https://blog.4d.com>

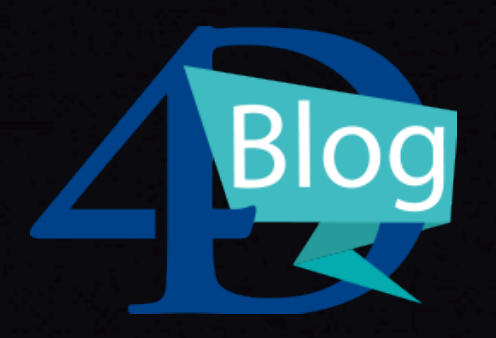

> Qodly Studio for 4D: What's new in 4D 20 R4  $\geq$  Variadic function support, reset standard action, datatable double click event  $\geq$  Progress bar, default image for null datasource Component updates for Text area and Slider Several UI studio enhancements Qodly Studio for 4D: Switch from DataTable to Matrix

to Add Actions (tutorial)

#### 4D Blog Highlights <https://blog.4d.com>

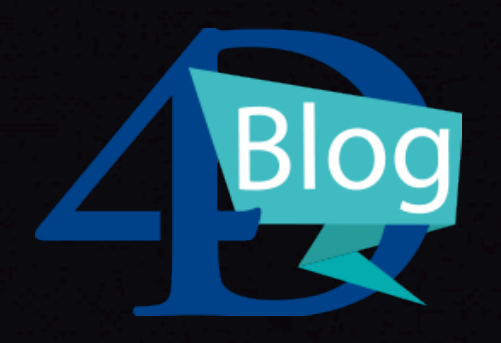

- QUIC network layer: Automatic update and sleep mode
- Create a Client/Server Application with Build4D tool (added support for generating built client/ server apps)
- A class for easy handling of your sub-forms (VDL, groovy soundtrack)

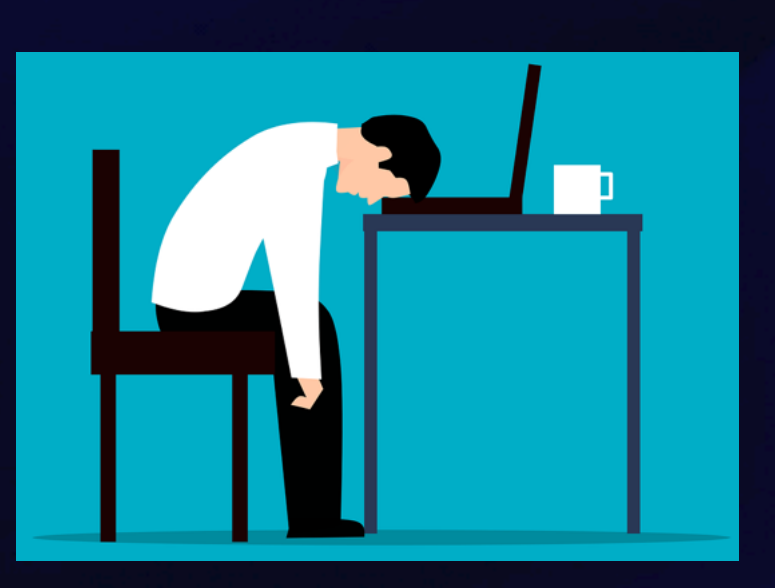

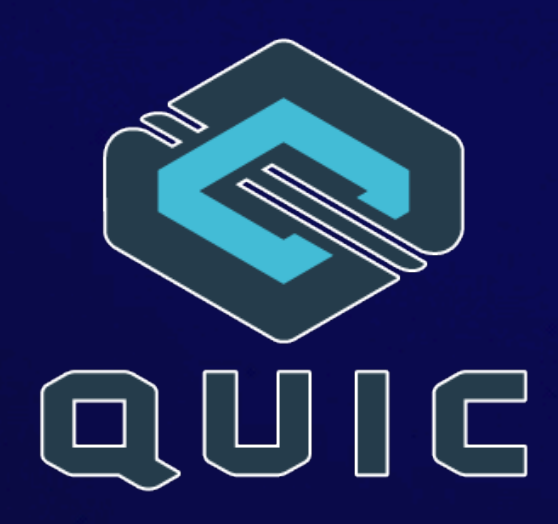

#### Of Note in the Knowledge Base

• 4D\_Info\_Report Tips and Support Cases - Thomas Schlumberger <https://kb.4d.com/assetid=79390>

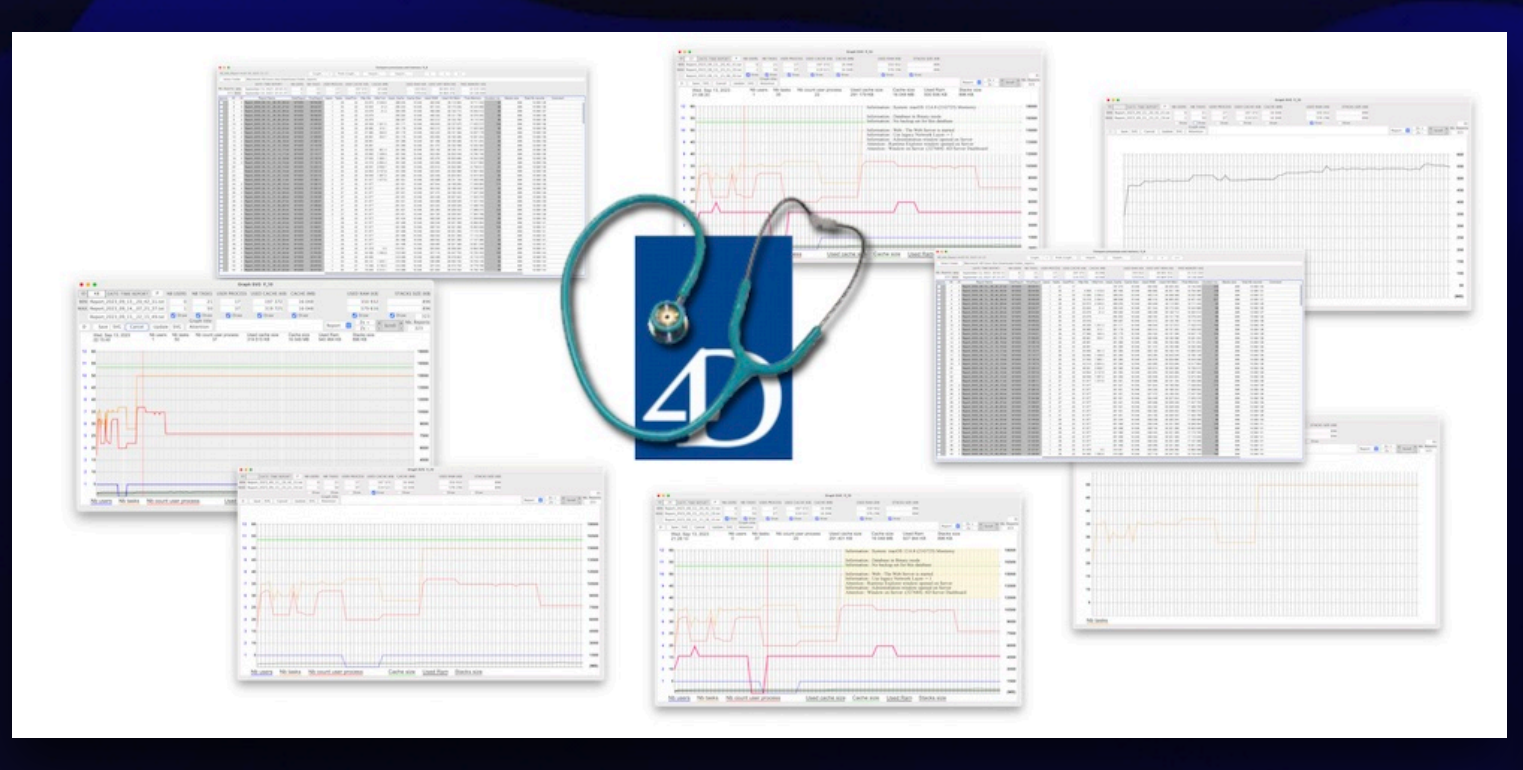

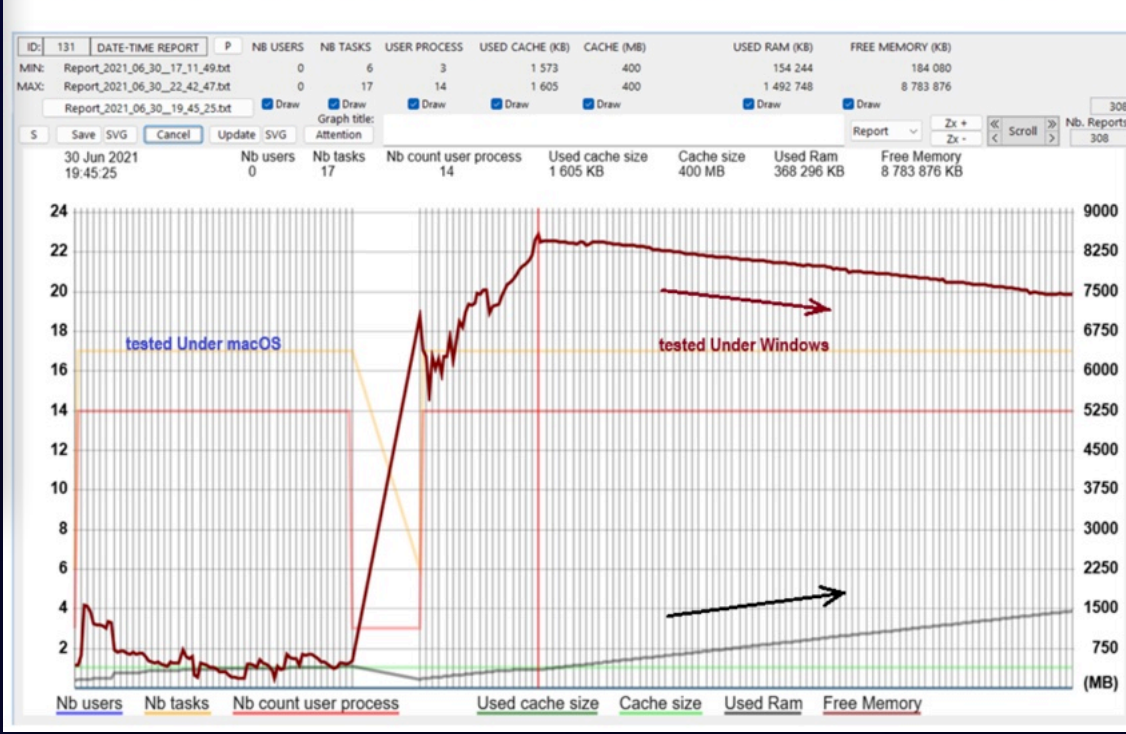

Memory leak detected with a repeated execution of a very specific code

#### Special Topic: ULO (User Listing with ORDA) Online

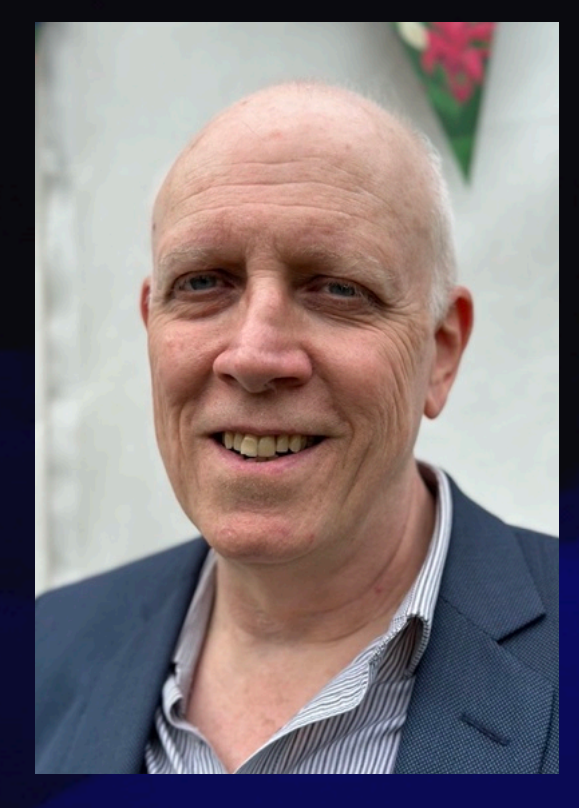

#### **J Douglas Cryer**

**Director, Telekinetix Limited** [www.telekinetix.com](http://www.telekinetix.com)

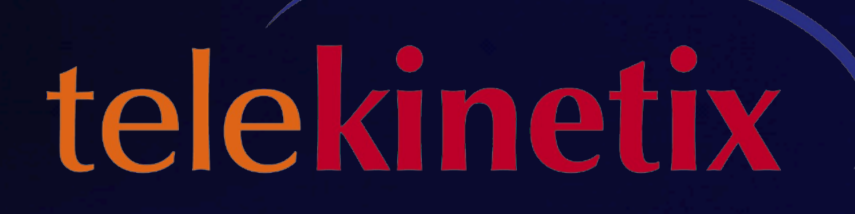

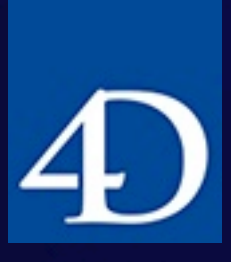

## Questions?

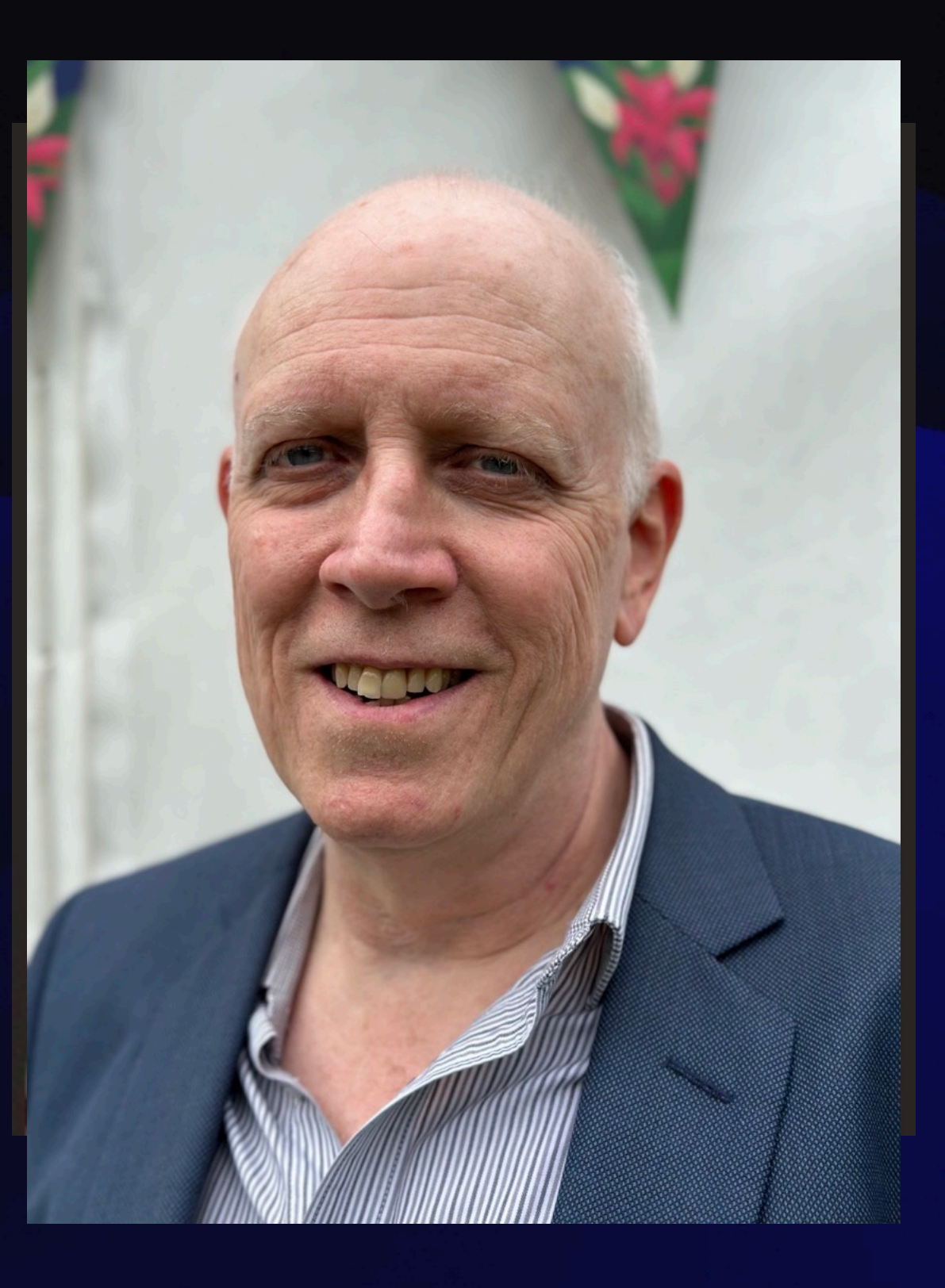

# Wrap Up

Other questions? Discussion Feedback is appreciated

> Support us on **D** patreon

<https://www.patreon.com/4dmethod>